## HPC workshop online

- session 4: data storage/management and Git -

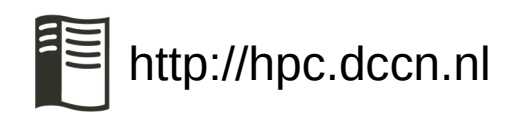

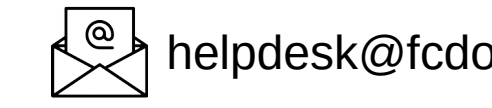

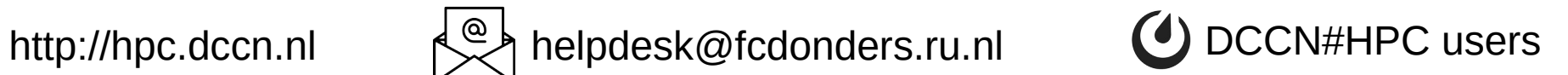

- presentation and demo
	- data storage/management on HPC: Hong Lee
	- Git version control system: Saige Rutherford

- Q&A
	- post your questions in the Zoom chat

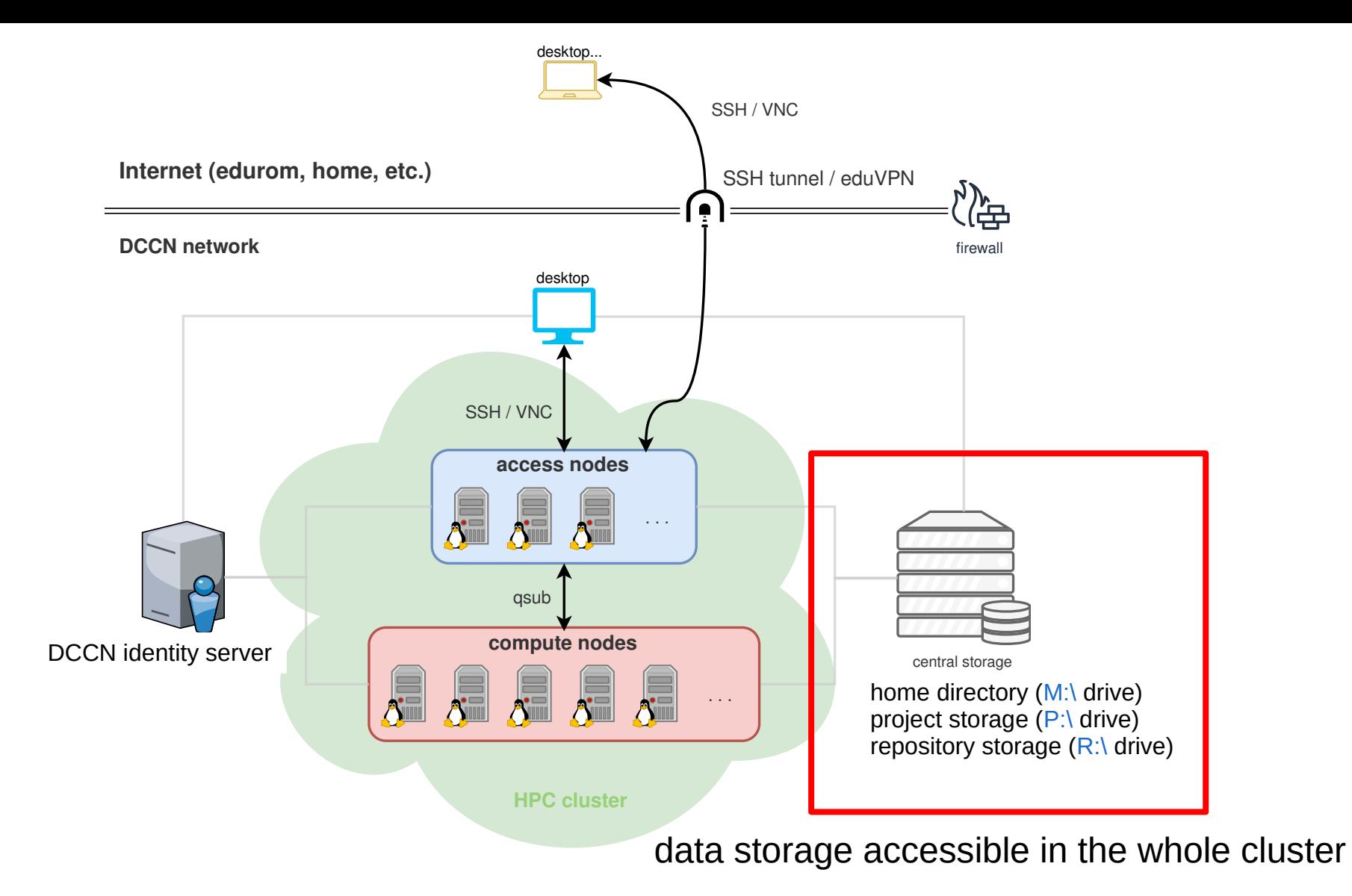

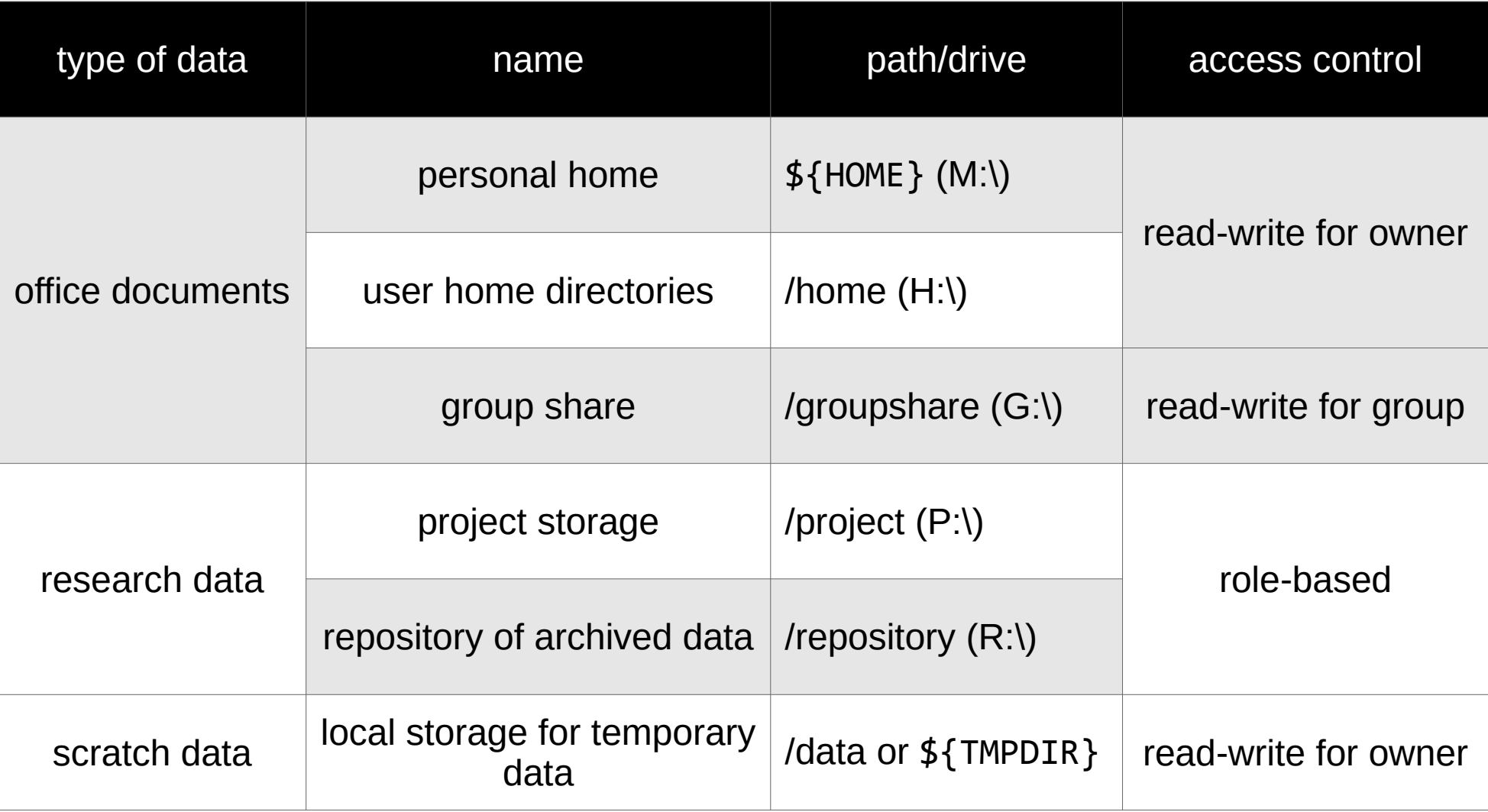

## Role-based access for research data

- three roles
	- viewer, contributor, manager
- tools for checking permission
	- project database
	- command-line tool: prj getacl
- tools for managing permission
	- command-line tools: prj\_setacl, prj\_delacl

Research data management policy (3)

for DCCN users/projects

- Use DCCN **Project storage** for 'work-in-progress' data
- Use **CastorEDC** for lab notes, questionnaires and subject reports
- Use the **Donders Repository** (DR) for archiving and sharing

**SURF DRIVE** If collaborating is not possible through Project storage or Donders Repository: use **SurfDrive** (https://surfdrive.surf.nl)

• Do not use DropBox...

## **Research data management is mandatory!! Check with your data stewards for more information.**